# **PENGUJIAN BLACK BOX PADA SISTEM TERINTEGRASI PEMBAYARAN UANG KULIAH PADA UNIVERSITAS X DENGAN METODE EQUIVALENCE PARTITIONS**

**Putu Yogie Ayu Nirmalaa1 , I Made Suwija Putraa2, A.A. Kompiang Oka Sudanaa3** <sup>a</sup>Program Studi Teknologi Informasi, Fakultas Teknik, Universitas Udayana, Bali e-mail: <sup>1</sup>vogienirmala@yahoo.co.id. <sup>2</sup>putrasuwija@unud.ac.id. <sup>3</sup>agungokas@unud.ac.id

#### *Abstrak*

*Penerapan Sistem Terintegrasi Pembayaran Uang Kuliah pada Universitas X telah membantu pengelolaan kampu yang terintegrasi. Pengguna dapat lebih mudah dalam mengakses sistem pembayaran uang kuliah secara online. Perlu adanya pengujian terhadap perangkat lunak Sistem Terintegrasi Pembayaran Uang Kuliah dengan memanfaatkan Metode Equivalence Partitions untuk memastikan fungsi berjalan sesuai harapan dan meningkatkan kualitas fitur pada sistem agar dapat digunakan sesuai kebutuhan pengguna. Metode ini meliputi pengujian dengan membagi domain input dari program ke dalam kelas-kelas data sehingga test case dapat diperoleh, yang dinilai cukup relevan untuk menguji Sistem Terintegrasi Pembayaran Uang Kuliah. Berdasarkan hasil pengujian yang telah dilakukan, keseluruhan Sistem Terintegrasi Pembayaran Uang Kuliah berjalan dengan baik. Namun, terdapat beberapa fitur yang kurang dan beberapa output sistem yang tidak sesuai. Dari hasil pengujian ini diharapkan Sistem dapat digunakan sesuai kebutuhan pengguna. Pengujian terhadap 61 butir uji menghasilkan 53 butir uji yang sesuai dan 8 butir uji yang tidak sesuai atau belum berjalan sesuai dengan harapan. Hasil pengujian ini diharapkan dapat dijadikan sebagai masukkan untuk memperbaiki kekurangan pada Sistem Terintegrasi Pembayaran Uang Kuliah.*

*Kata kunci: Pengujian Black Box, Equivalance Partitions, Sistem Terintegrasi Pembayaran Uang Kuliah*

#### *Abstract*

*The implementation of the Integrated Tuition Payment System at University X has helped integrated campus management. Users can more easily access the online tuition payment system. It is necessary to test the Integrated Tuition Payment System software by utilizing the Equivalence Partitions Method to ensure that functions run as expected and improve the quality of features on the system so that they can be used according to user needs. This method includes testing by dividing the input domain of the program into data classes so that test cases can be obtained, which are considered quite relevant to test the Integrated Tuition Payment System. Based on the results of the tests that have been carried out, the entire Integrated Tuition Payment System is running well. However, there are some missing features and some inappropriate system outputs. From the results of this test, it is expected that the system can be used according to user needs. Testing of 61 test items resulted in 53 test items that were appropriate and 8 test items that were not appropriate or had not run as expected. The results of this test are expected to be used as input to correct deficiencies in the Integrated Tuition Payment System.*

*Keywords: Black Box Testing, Equivalance Partitions, Integrated Applications for Tuition Payments*

#### **1. Pendahuluan**

Perkembangan teknologi di era globalisasi seperti saat ini tergolong sangat pesat sehingga dapat mempermudah masyarakat dalam melakukan segala aktivitas [1]. Saat ini penyampaian informasi tidak lagi melalui media cetak, namun berubah pada pemanfaatan

media elektronik [2]. Hal tersebut juga mempengaruhi berbagai bidang dalam kehidupan, termasuk pendidikan. Pemanfaatan teknologi ini dapat membantu perguruan tinggi dalam berbagai aspek, salah satunya adalah dalam mengelola dan mengintegrasikan data dan informasi secara digital.

Hampir seluruh perguruan tinggi memanfaatkan sistem online dalam kegiatan akademik yang diselenggarakan, salah satunya adalah Universitas X. Sistem Informasi Universitas Terintegrasimerupakan bentuk pemanfaatan teknologi dalam mewujudkan sistem informasi terintegrasi. Sistem Terintegrasi Pembayaran Uang Kuliah merupakan salah satu bagian dari Sistem Informasi Universitas Terintegrasipada Universitas X dalam mengelola sistem pembayaran uang kuliah. Penerapan Sistem Terintegrasi Pembayaran Uang Kuliah telah membantu pengelolaan kampus yang terintegrasi. Namun, pada penerapan Sistem Terintegrasi Pembayaran Uang Kuliah terdapat fungsi dan fitur yang belum sesuai dengan harapan.

Pengujian pada sistem baru atau sedang dijalankan perlu dilakukan agar sistem berjalan sesuai dengan fungsionalitas yang diharapkan serta kesalahan maupun kekurangan dapat dideteksi dan diperbaiki sesegera mungkin agar tidak menimbukan kerugian saat sistem berjalan [3].

Pengujian perangkat lunak sistem memiliki beberapa cara, yaitu pengujian White Box dan Black Box. Pengujian White Box merupakan pengujian yang dilakukan sampai kepada detail pengecekan kode program. Pengujian tersebut tidak memungkinkan untuk dilakukan pada penelitian ini karena penelitian ini hanya sampai pada uji coba terhadap sistem dan tidak mencakup kode program. Pengujian Black Box pada penelitian ini dilakukan berdasarkan fungsi yang sebelumnya telah didefinisikan pada SKPL (Spesifikasi Kebutuhan Perangkat Lunak). Pemilihan Metode Black Box pada penelitian ini dikarenakan pengujian Black Box dapat dimengerti dan dipahami oleh pengguna sistem.

Terdapat beberapa teknik dalam pengujian menggunakan Black Box, salah satunya adalah dengan menerapkan teknik Equivalence Partitions. Equivalence Partitions merupakan pengujian berdasarkan masukan data pada setiap *form* yang terdapat pada sistem perangkat lunak, setiap menu masukan akan dilakukan pengujian dan dikelompokkan berdasarkan fungsinya, baik itu hasilnya valid atau tidak valid [4].

Pengujian Black Box dengan memanfaatkan metode Equivalence Partition pada website Sistem penjualan PT Arap Store dilakukan dengan menentukan fungsionalitas yang akan diuji, merancang skenario pengujian, menentukan data yang akan diuji, menentukan *input* sesuai dengan struktur basis data yang telah dibuat, melakukan percobaan pengujian, membuat dokumentasi dari hasil penelitian, dan penarikan kesimpulan di akhir. Hasil dari pengujian Black Box berbasis Equivalence Partioning terhadap sistem informasi penjualan Arap Store pada penelitian ini adalah dalam pengujian tidak ditemukan kesalahan dan sistem dapat bekerja dengan baik. Pengujian ini dikatakan belum sempurna karena hanya menggunakan beberapa *form* sampel saja [5].

Penelitian oleh Sinulingga, Zuhri, Mukti, Ziasyifa, & Saifudin menerapan teknik Equivalence Partitions pada Sistem informasi data kinerja. Pengujian dilakukan pada *form* tambah *jobdesk*, *form* tambah target kerja, *form* edit target kerja, *form approve* target kerja, dan kinerja karyawan selama di perusahaan. Bedasarkan hasil pengujian yang dilakukan disimpulkan bahwa terdapat banyak kekurangan saat melakukan validasi data yang akan dimasukkan. Hal tersebut dapat mengakibatkan data yang disimpan pada *database* tidak sesuai dengan data yang diharapkan [6].

Berdasarkan uraian tersebut, maka dilakukan penelitian untuk melakukan pengujian Black Box pada Sistem Terintegrasi Pembayaran Uang Kuliah dengan Metode Equivalence Partitions. Pengujian Metode Black Box pada Sistem Terintegrasi Pembayaran Uang Kuliah dilakukan dengan *tools* TestProject dan secara manual. Pengujian dengan *tools* TestProject bertujuan untuk memastikan fungsi pada perangkat lunak Sistem Terintegrasi Pembayaran Uang Kuliah sudah berjalan sesuai dengan baik. Sedangkan, pengujian secara manual oleh peneliti bertujuan untuk memastikan bahwa *output* dari Sistem Terintegrasi Pembayaran Uang Kuliah sudah sesuai dengan harapan pengguna. Penelitian ini bertujuan untuk memastikan Sistem Terintegrasi Pembayaran Uang Kuliah sudah berjalan secara optimal dan sesuai dengan fungsionalitas yang diharapkan. Tahapan pada penelitian ini akan dibahas pada bab selanjutnya.

#### **2. Metode Penelitian**

Penelitian yang dilakukan ini mencakup beberapa tahapan yang perlu dilakukan dalam pengujian Black Box Sistem Terintegrasi Pembayaran Uang Kuliah dengan Metode Equivalence Partitions. Alur pada penelitian ini dapat dilihat pada Gambar 1.

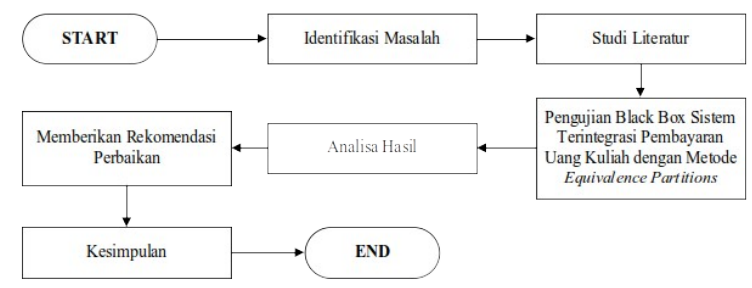

Gambar 1. Alur Penelitian

Gambar 1 merupakan alur dari tahapan penelitian dalam pengujian Black Box pada Sistem Terintegrasi Pembayaran Uang Kuliah dengan metode Equivalence Partitions. Tahapan tersebut meliputi identifikasi masalah, studi literatur, pengujian Black Box Sistem Terintegrasi Pembayaran Uang Kuliah dengan metode Equivalence Partitions, analisa hasil, memberikan rekomendasi perbaikan, serta kesimpulan.

Pada tahapan awal dilakukan penentuan Test Case perangkat lunak yang akan diuji dengan metode Equivalence Partitions kemudian menginisialisasi standar *grade partition* masukan dan keluaran. Hal ini dilakukan untuk mendapatkan *dataset* berupa dokumentasi pengujian dengan metode Equivalence Partitions dan nilai tingkat efektifitas metode Equivalence Partitions [7].

Tahap pengujian Black Box ini dilakukan menguji fungsi dari Sistem Terintegrasi Pembayaran Uang Kuliah dengan menggunakan *tools* TestProject dan pengujian secara manual oleh peneliti. Pengujian dengan *tools* TestProject dilakukan untuk mengetahui apakah fitur, tombol, serta tautan pada sistem dapat berfungsi dengan baik. Pengujian pada TestProject hanya menguji *end to end* dan *element* pada website saja, sehingga tidak sampai pada tepat atau tidaknya *output* dari sistem. Pengujian tepat atau tidaknya *output* dilakukan secara langsung oleh peneliti.

Berikut merupakan salah satu pengujian Black Box dengan Metode Equivalence Partitions yang dilakukan pada Menu Periode Bayar. *Form* Periode Bayar Baru dapat dilihat pada Gambar 2.

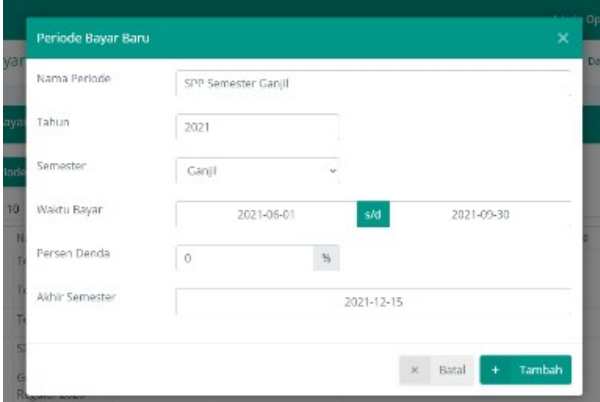

Gambar 2. *Form* Periode Bayar Baru

Gambar 2 merupakan *Form* Periode Bayar Baru yang digunakan oleh admin operator untuk menambahkan periode bayar pada Sistem Terintegrasi Pembayaran Uang Kuliah. Berdasarkan *form* tersebut terdapat beberapa rencana pengujian. Rencana pengujian data Persentase Denda akan valid jika persentase yang dimasukkan tidak kurang dari 0%. Contoh pada pengujian yang valid adalah dengan memasukkan 0%. Setelah mengisi *form* dengan

memasukkan Nama Periode, Tahun, Semester, Waktu Bayar, Persen Denda dan Akhir Semester, maka sistem akan menyimpan data dan menampilkan pemberitahuan "Sukses, Periode Bayar berhasil ditambahkan". Apabila data yang dimasukkan adalah data yang salah atau tidak sesuai, maka sistem akan menolak dan menampilkan pemberitahuan "Error, Persen denda tidak boleh kurang dari 0%". Pemberitahuan *error* juga akan muncul ketika pengguna mengosongkan salah satu kolom pada *form.*

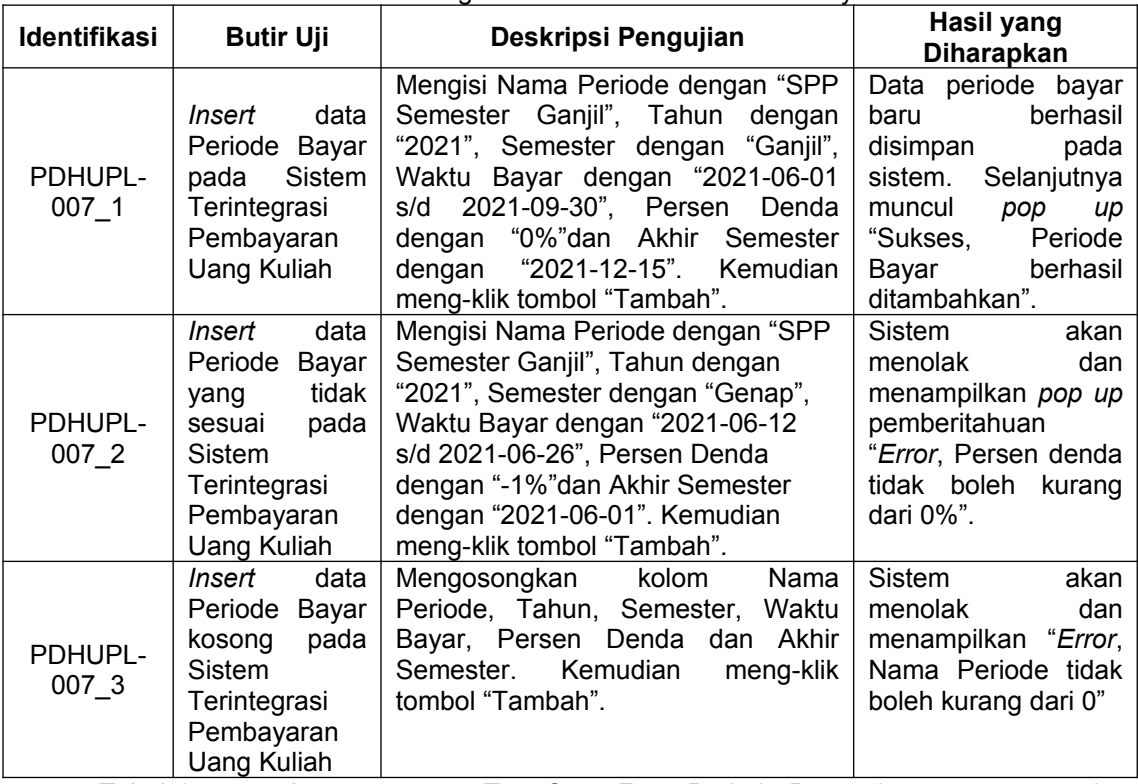

#### Tabel 1*.* Rancangan *Test Case Form* Periode Bayar

Tabel 1 merupakan rancangan *Test Case Form* Periode Bayar dengan menggunakan metode Equivalence Partitions, yang meliputi 3 rencana pengujian. Rencana pengujian tersebut terdiri atas pengujian dengan menggunakan data yang sesuai, menggunakan data yang tidak sesuai, serta dengan mengosongkan data yang diperlukan pada sistem.

# **3. Studi Literatur**

Studi literatur merupakan teori mendalam untuk mengolah suatu data dan penelitian yang akan dilakukan terhadap permasalahan yang terjadi. Teori yang digunakan pada penelitian ini meliputi sistem informasi, pengujian Black Box, Metode Equivalence Partitions, dan *tools* TestProject.

# **3.1 Sistem Informasi**

Sistem informasi merupakan suatu sistem pada suatu organisasi yang mempertemukan kebutuhan pengolahan transaksi harian, mendukung operasi, memiliki sifat manajerial, serta kegiatan strategi dari suatu organisasi dan dapat menyediakan laporan-laporan yang diperlukan pada pihak luar tertentu [8].

# **3.2 Pengujian Black Box**

Pengujian Black Box merupakan metode yang digunakan untuk menguji perangkat lunak tanpa harus memperhatikan hal detail perangkat lunak. Pengujian dengan metode ini hanya memeriksa nilai *output* berdasarkan nilai *input* masing-masing [9]. Pengujian Black Box dilakukan dengan cara mencoba memasukan data pada setiap *form* uji. Pengujian ini sangat diperlukan untuk mengetahui apakah program tersebut berjalan sesuai dengan yang harapan atau tidak [10].

# **3.3 Metode Equivalence Partitions**

Metode Equivalence Partitions merupakan metode pengujian Black Box yang membagi domain masukan dari program ke dalam beberapa kelas data sehingga dapat memperoleh *Test Case*. Perancangan *Test Case Equivalence Partitions* berdasarkan evaluasi kelas *Equivalence* untuk kondisi masukkan yang digunakan sebagai gambaran dari kumpulan hasil yang valid atau tidak valid. Kondisi masukkan dapat berupa nilai *numeric*, *range* nilai, kumpulan nilai yang berhubungan atau kondisi Boolean [11].

## **3.4 TestProject**

TestProject merupakan *platform* otomatisasi pengujian *end to end* gratis untuk pengujian web, *mobile*, dan API yang didukung oleh komunitas otomatisasi pengujian nomor 1. TestProject merupakan *tools* yang digunakan dalam pengujian Black Box untuk memastikan bahwa fungsi sistem telah berjalan sesuai harapan [12].

#### **4. Hasil dan Pembahasan**

Setelah membuat rancangan pengujian, langkah selanjutnya adalah melaksanakan pengujian tersebut dengan menggunakan *tools* TestProject. Pengujian dilaksanakan dengan mengikuti deskripsi pengujian pada *Test Case* yang telah dirancang sebelumnya. Salah satu hasil pengujian dengan menggunakan *tools* TestProject dapat dilihat pada Tabel 2.

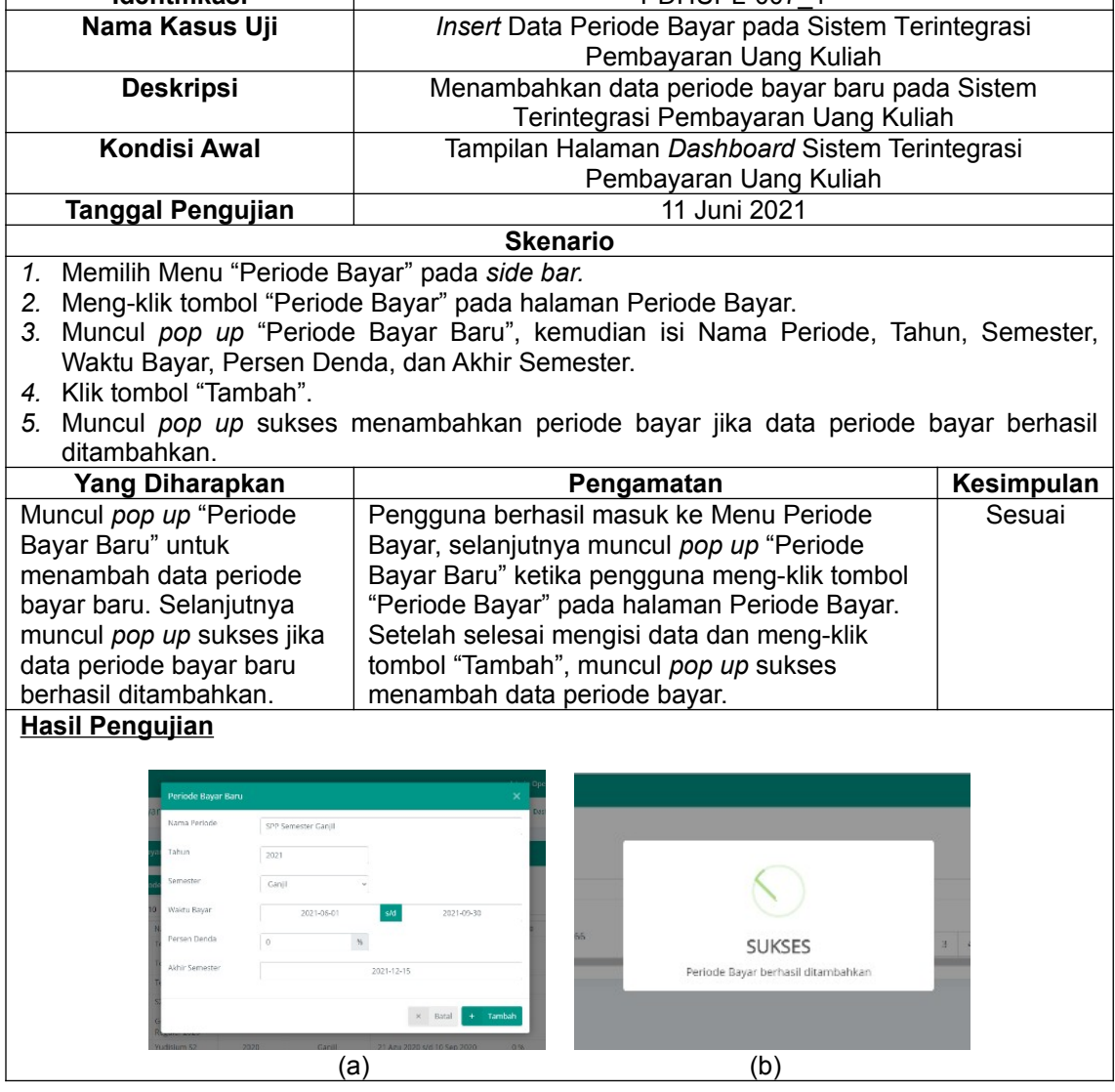

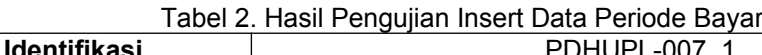

 $\overline{\phantom{a}}$ 

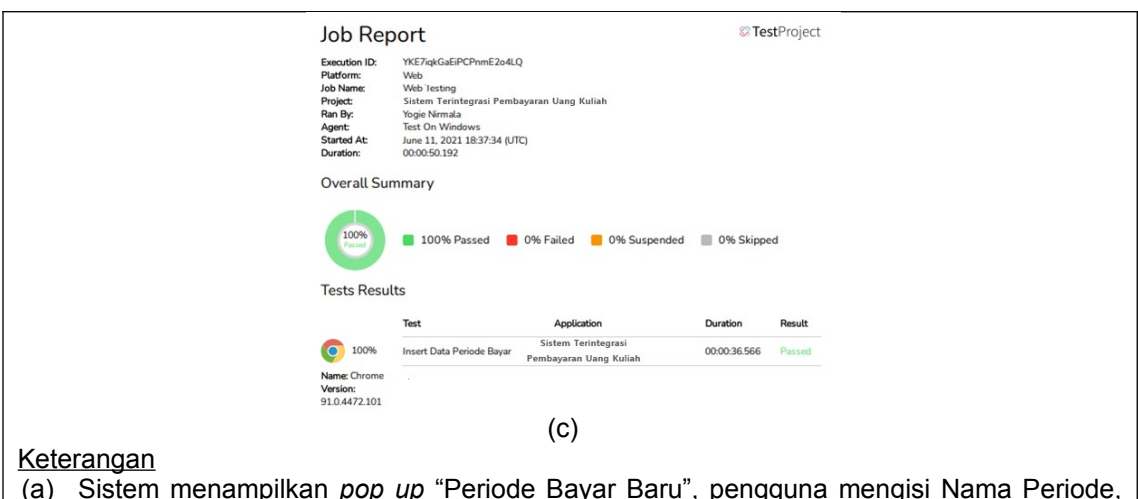

- Tahun, Semester, Waktu Bayar, Persen Denda, dan Akhir Semester.
- (b) Sistem menampilkan *pop up* "Sukses" yang menunjukkan bahwa periode bayar baru berhasil ditambahkan ke sistem.
- (c) Hasil uji coba *Black Box* yang menunjukan pengujian berhasil tanpa ada *error* dengan durasi 50 detik.

Tabel 2 merupakan hasil pengujian Black Box pada butir uji "*Insert* Data Periode Bayar" dengan menggunakan *tools* Test Project. Hasil pengujian menunjukkan bahwa fungsi fitur pada pengujian berhasil dan tidak terdapat *error* dengan durasi 50 detik. Hasil pengujian pada butir uji lainnya akan ditampilkan pada kolom kesimpulan. Kesimpulan dibuat berdasarkan penilaian kesesuaian antara hasil pengujian dengan hasil yang diharapkan. Jika hasil pengujian sesuai harapan maka disimpulkan Sesuai. Jika hasil pengujian tidak sesuai dengan harapan maka pengujian disimpulkan Tidak Sesuai. Total keseluruhan butir uji yang terdapat pada rencana pengujian Sistem Terintegrasi Pembayaran Uang Kuliah adalah 61 butir uji. Hasil beberapa pengujian yang telah dilakukan dapat dilihat pada Tabel 3.

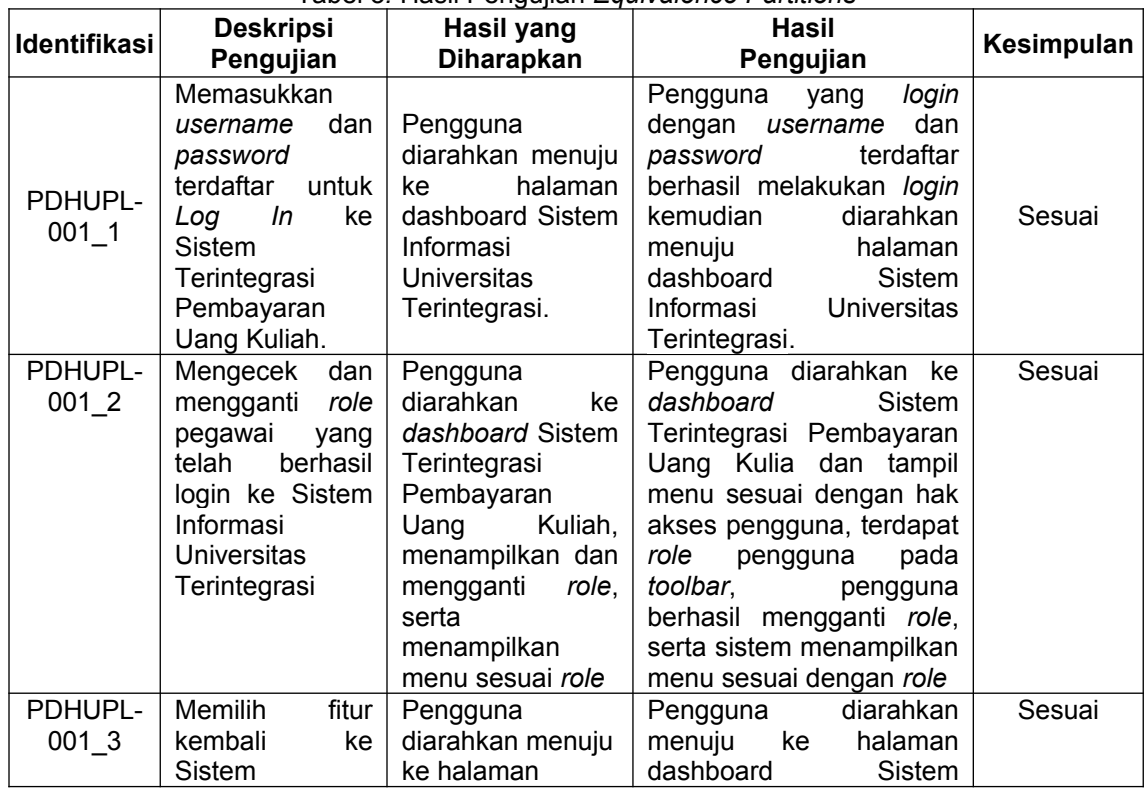

#### Tabel 3*.* Hasil Pengujian *Equivalence Partitions*

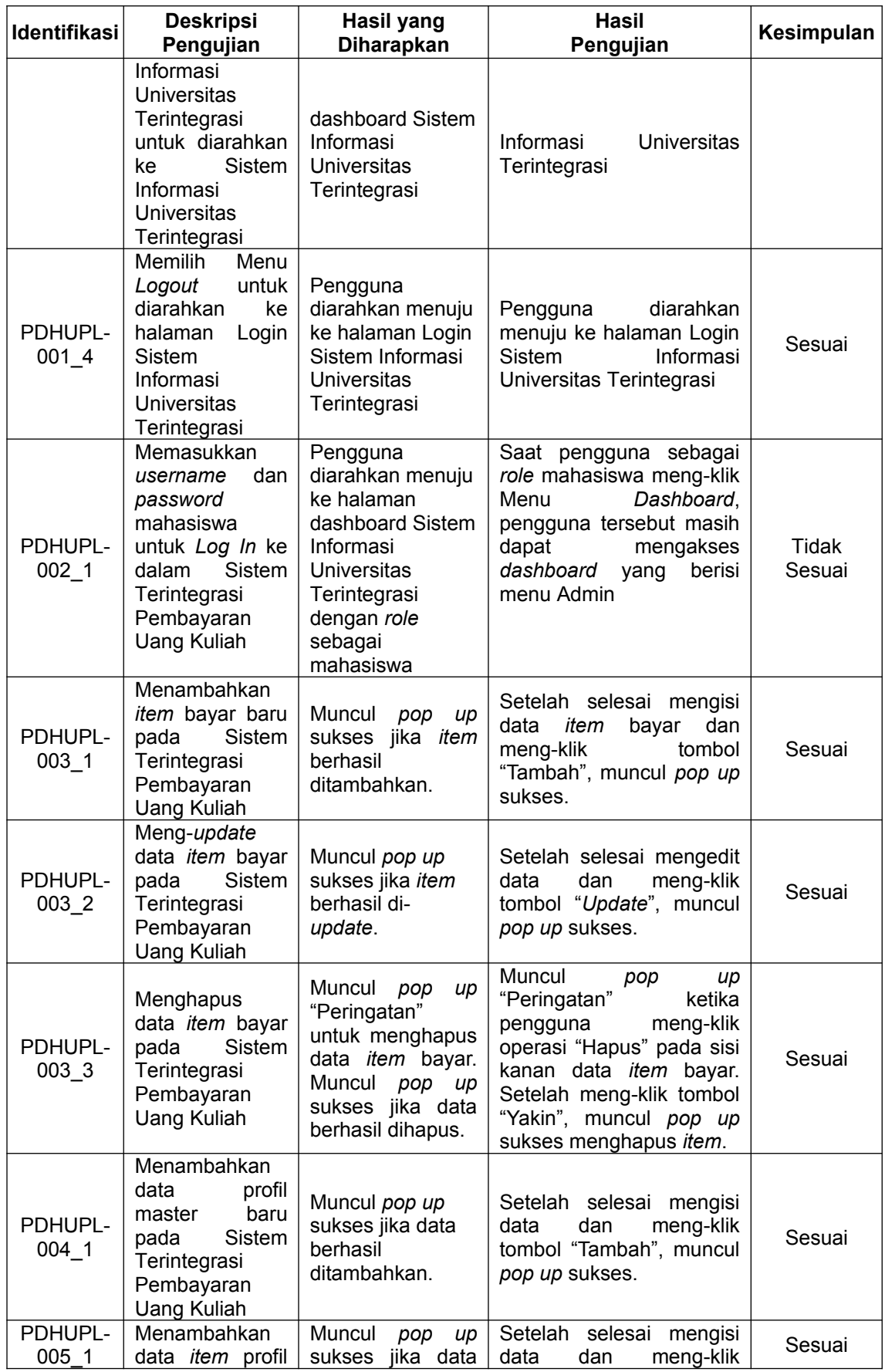

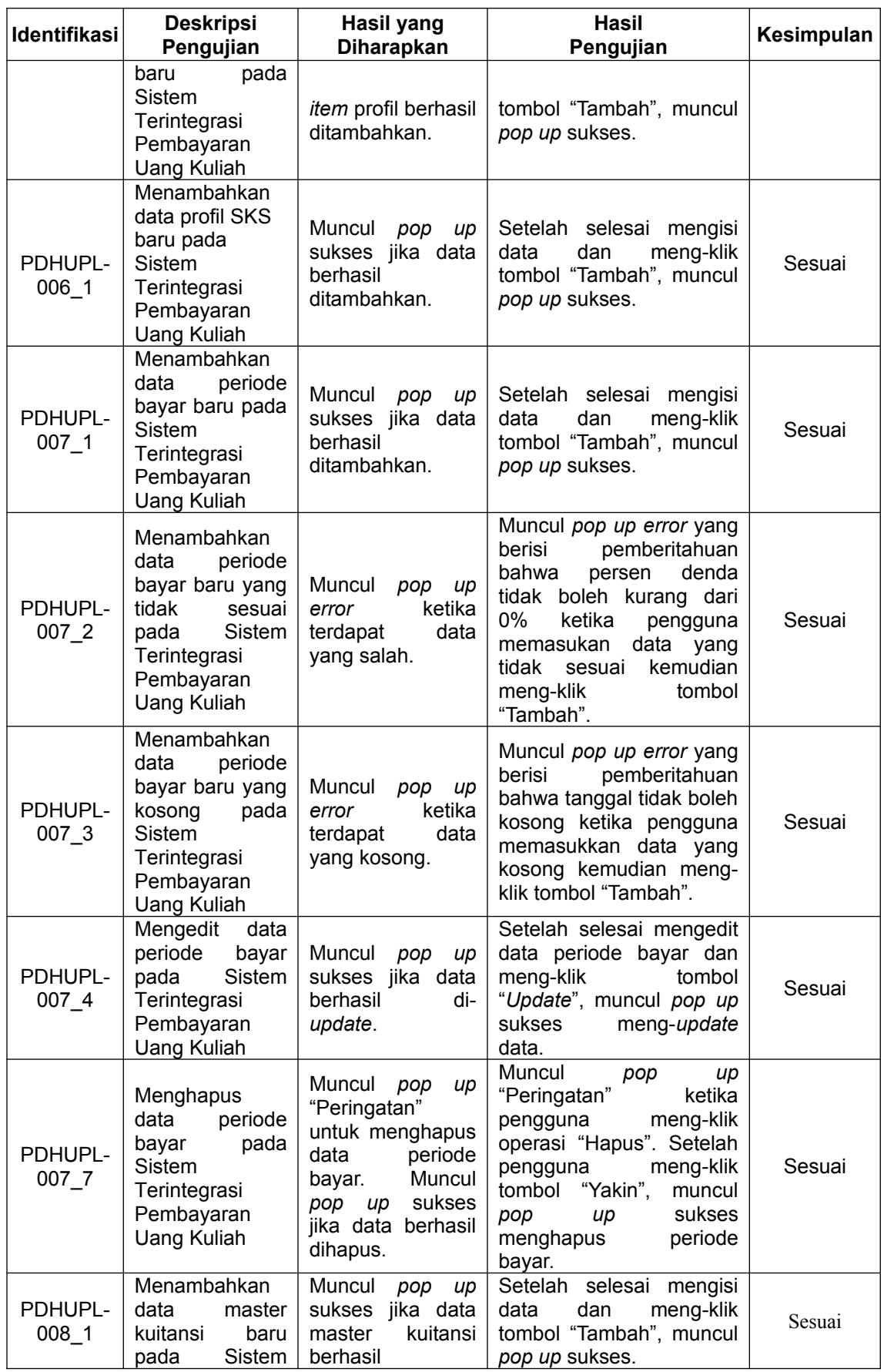

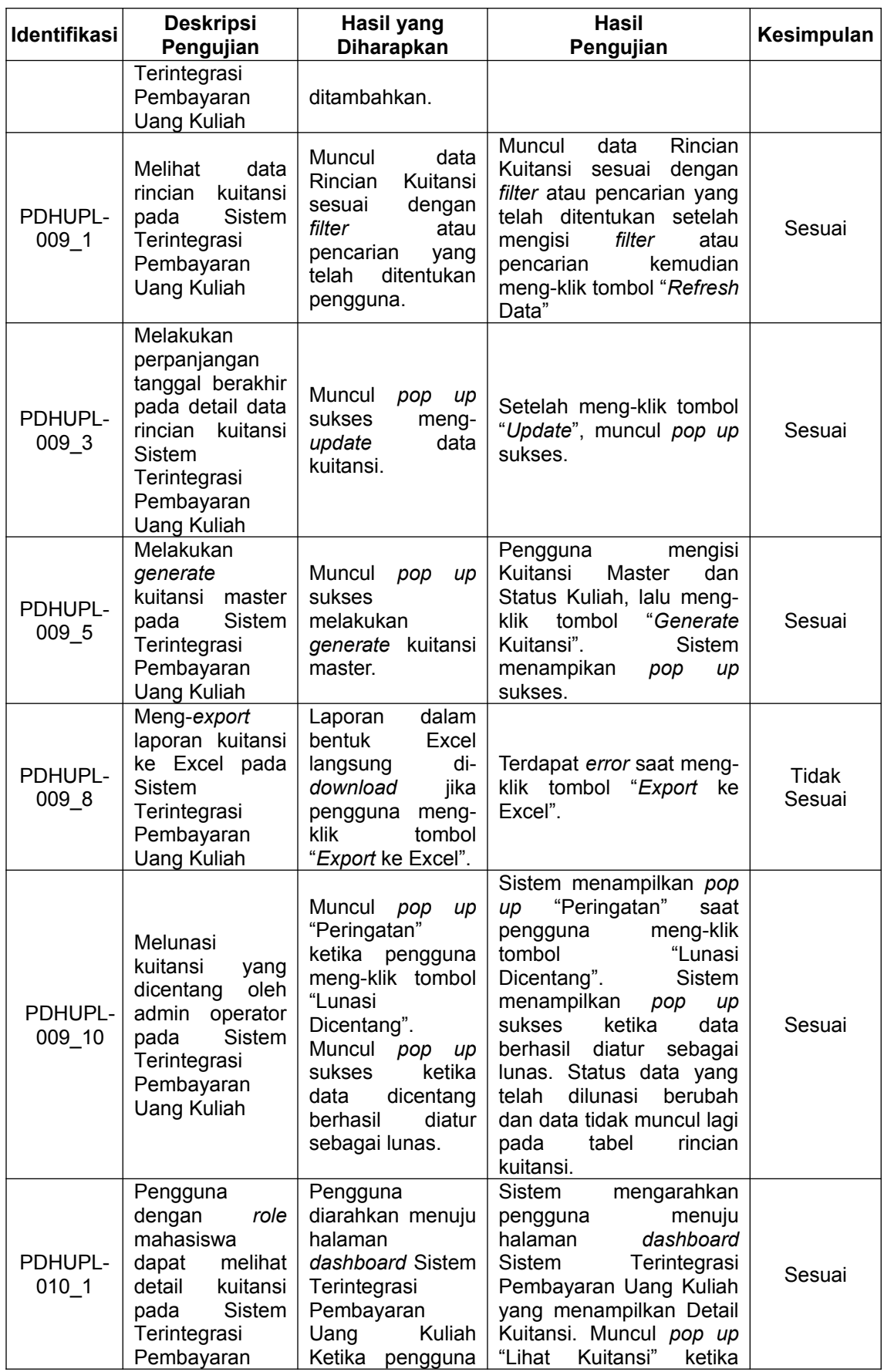

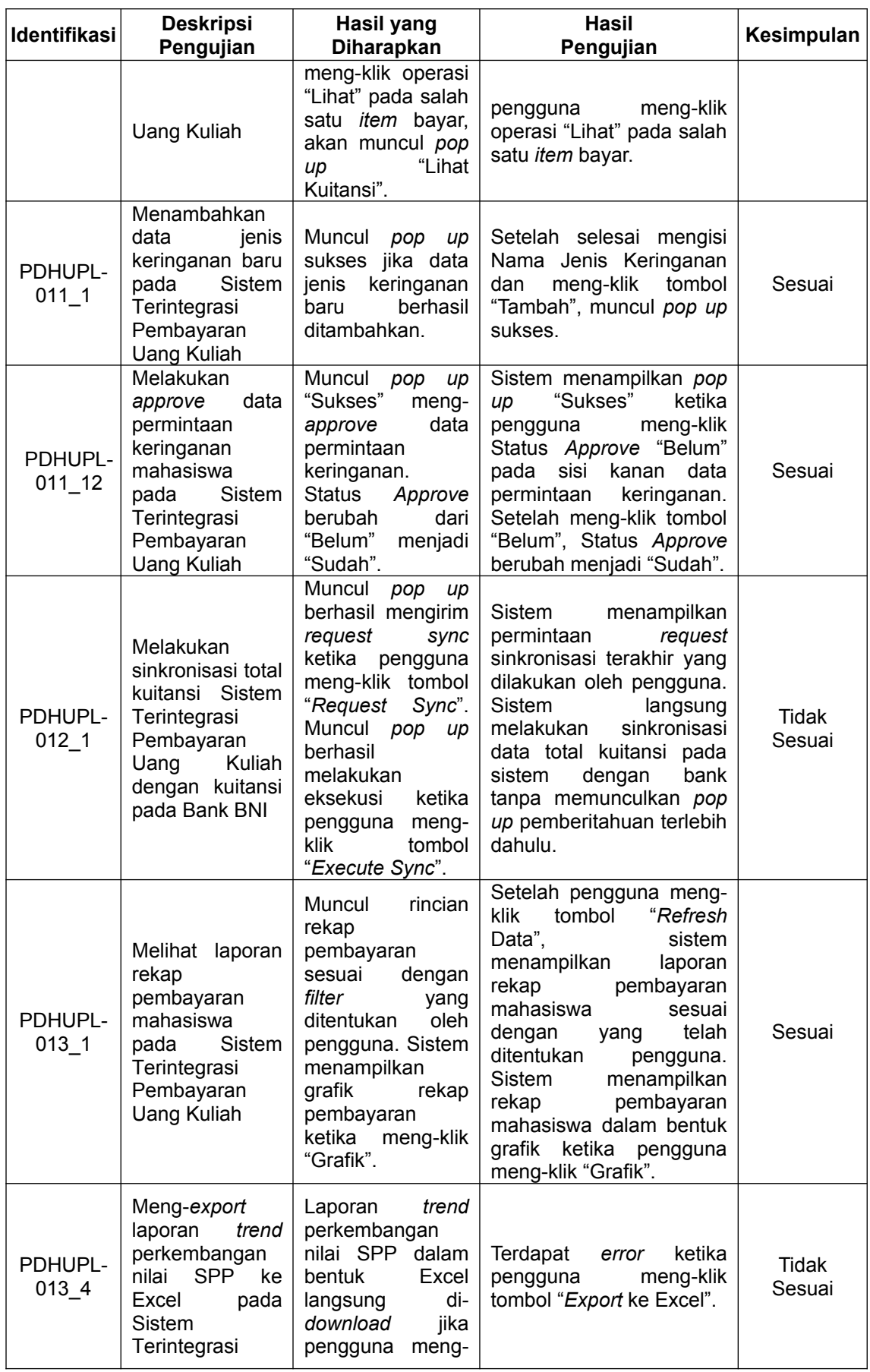

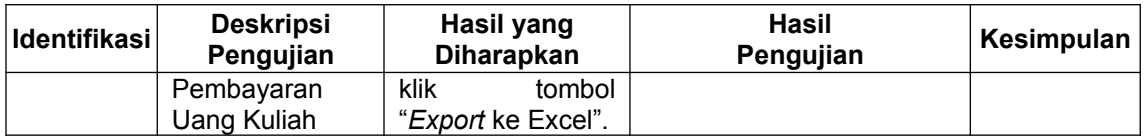

Tabel 3 berisi hasil pengujian dari beberapa butir uji dengan Metode Equivalence Partitions. Total keseluruhan butir uji adalah 61 butir uji, namun yang dilampirkan pada tabel pengujian hanya 28 butir uji. Dari 61 butir uji tersebut didapatkan 53 butir uji yang sesuai dan 8 butir uji yang tidak berjalan sesuai dengan harapan. Butir uji yang tidak sesuai kemudian dievaluasi dan diberikan rekomendasi perbaikan berupa saran. Rekomendasi perbaikan fungsi pada Sistem Terintegrasi Pembayaran Uang Kuliah bertujuan untuk mengatasi ketidaksesuaian pada butir uji yang tidak sesuai tersebut. Rekomendasi perbaikan pada fungsi Sistem Terintegrasi Pembayaran Uang Kuliah yang tidak sesuai dapat dilihat pada Tabel 4.

Tabel 4*.* Rekomendasi Perbaikan terhadap Butir Uji Tidak Sesuai

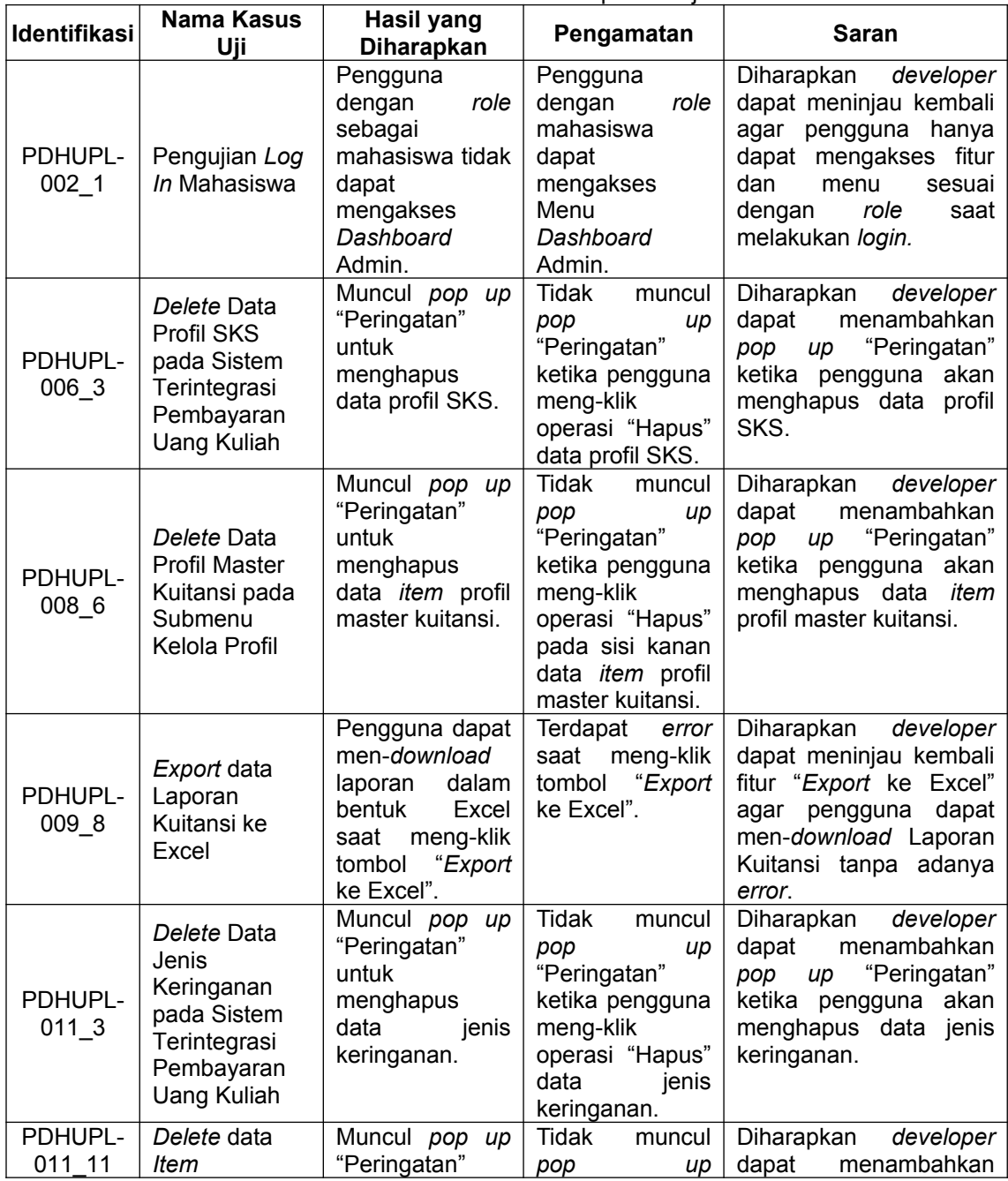

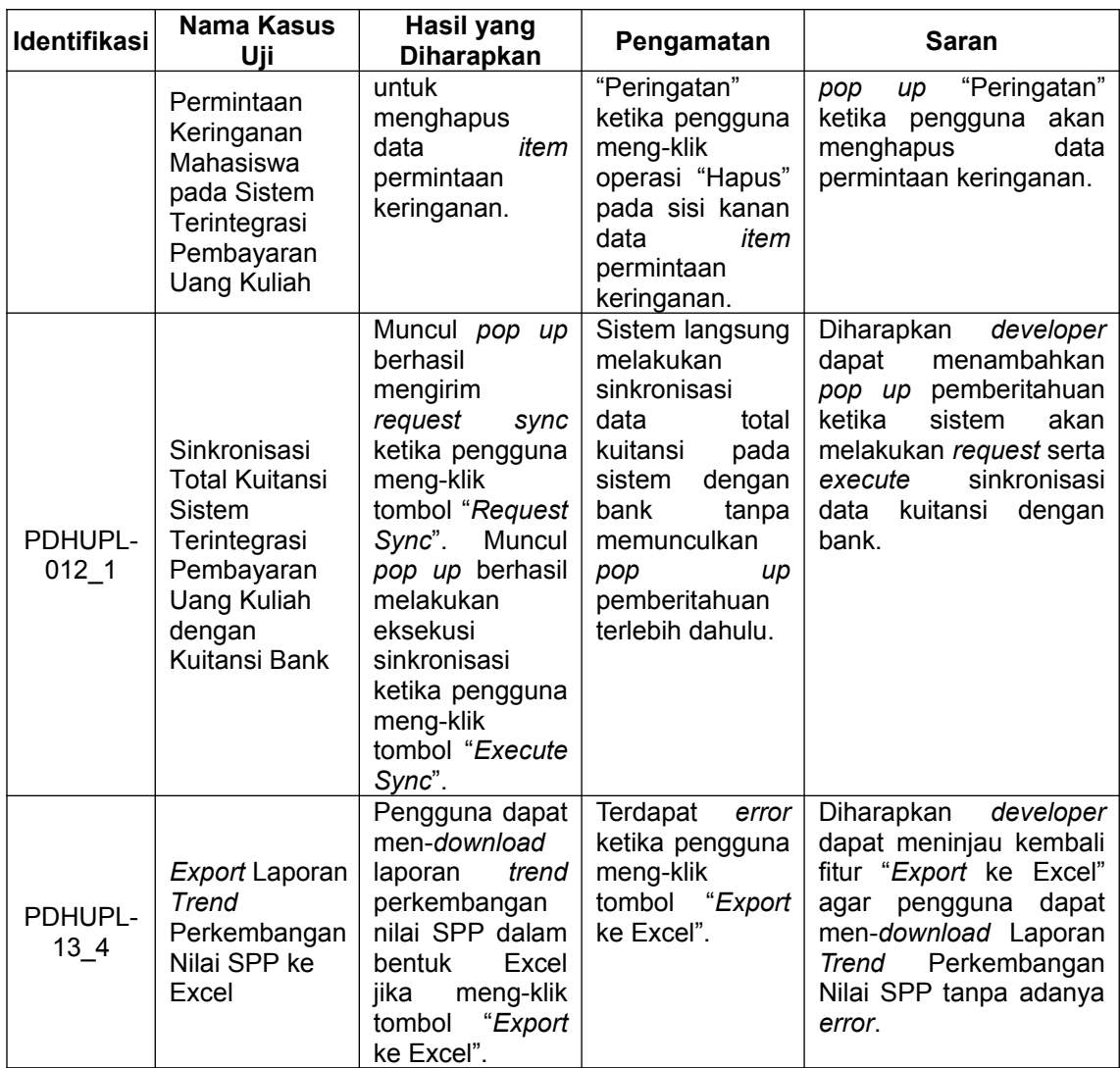

Tabel 4 berisi rekomendasi perbaikan oleh peneliti terhadap butir uji yang tidak sesuai. Rekomendasi perbaikan ditujukan pada *developer* agar dapat dijadikan sebagai masukkan dalam mengurangi kesalahan yang terdapat pada fungsi sistem serta dapat meningkatkan kualitas Sistem Terintegrasi Pembayaran Uang Kuliah.

# **5. Kesimpulan**

Kesimpulan yang dapat diambil berdasarkan pada pembahasan yang telah dibahas sebelumnya adalah pengujian Black Box pada Sistem Terintegrasi Pembayaran Uang Kuliah berfokus pada *input* dan *output* dapat menginformasikan kesesuaian sistem dengan spesifikasi yang telah ditetapkan. Pengujian Black Box dilakukan dengan *tools* TestProject serta dengan pengamatan secara langsung oleh peneliti. Berdasarkan hasil pengujian perangkat lunak Sistem Terintegrasi Pembayaran Uang Kuliah dengan *tools* TestProject tidak ditemukan *error*. Hal ini dikarenakan *tools* TestProject hanya menguji *end to end* dan *element* pada *website* saja, sehingga tidak sampai pada tepat atau tidaknya *output* dari sistem. Sedangkan, pengujian tepat atau tidaknya *output* dilakukan secara langsung oleh peneliti ditemukan beberapa hasil uji yang tidak sesuai. Penerapan Metode Equivalance Partitions membantu proses pembuatan kasus pengujian, menentukan kualitas, menemukan kesalahan pada sistem, serta memastikan sistem yang diuji telah berfungsi sesuai dengan harapan. Dari 61 butir uji terdapat 53 butir uji yang sesuai dan 8 butir uji yang tidak berjalan sesuai harapan. Butir uji yang tidak sesuai tersebut dibuatkan rekomendasi perbaikan yang ditujukan kepada *developer*. Hasil dari penelitian ini diharapkan dapat dijadikan sebagai masukkan dalam meningkatkan kualitas Sistem Terintegrasi Pembayaran Uang Kuliah ke depannya.

# **Daftar Pustaka**

- [1] N. Luh Putri Ari Wedayanti, N. Kadek Ayu Wirdiani, and I. Ketut Adi Purnawan, "Evaluasi Aspek Usability pada Aplikasi Simalu Menggunakan Metode Usability Testing," *J. Ilm. Merpati (Menara Penelit. Akad. Teknol. Informasi)*, vol. 7, no. 2, p. 113, 2019.
- [2] S. Angga and S. Eko Budi, "Sistem Informasi Pengumuman Program Studi Di Perguruan Tinggi X," *Lontar Komput. J. Ilm. Teknol. Inf.*, vol. 8, no. 1, pp. 0–10, 2017.
- [3] M. Y. P. Mahendra, I. N. Piarsa, and D. Putra Githa, "Geographic Information System of Public Complaint Testing Based On Mobile Web (Public Complaint)," *Lontar Komput. J. Ilm. Teknol. Inf.*, vol. 9, no. 2, p. 95, 2018.
- [4] T. Hidayat and M. Muttaqin, "Pengujian Sistem Informasi Pendaftaran dan Pembayaran Wisuda Online menggunakan Black Box Testing dengan Metode Equivalence Partitioning dan Boundary Value Analysis," *J. Tek. Inform. UNIS JUTIS*, vol. 6, no. 1, pp. 2252–5351, 2018.
- [5] A. Maulana, A. Kurniawan, W. Keumala, V. R. Sukma, and A. Saifudin, "Pengujian Black Box pada Aplikasi Penjualan Berbasis Web Menggunakan Metode Equivalents Partitions (Studi Kasus: PT Arap Store)," *J. Teknol. Sist. Inf. dan Apl.*, vol. 3, no. 1, p. 50, 2020.
- [6] A. R. Sinulingga, M. Zuhri, R. B. Mukti, Ziasyifa, and A. Saifudin, "Pengujian Black Box pada Sistem Aplikasi Informasi Data Kinerja Menggunakan Teknik Equivalence Partitions," *J. Teknol. Sist. Inf. dan Apl.*, vol. 3, no. 3, p. 150, 2020.
- [7] M. S. A. Kesuma Jaya, P. Gumilang, T. Wati, Y. P. Andersen, and T. Desyani, "Pengujian Black Box pada Aplikasi Sistem Penunjang Keputusan Seleksi Calon Pegawai Negeri Sipil Menggunakan Teknik Equivalence Partitions," *J. Inform. Univ. Pamulang*, vol. 4, no. 4, p. 131, 2019.
- [8] I. D. M. A. B. Joni and I. K. B. Sandika, "Sistem Informasi Manajemen Sebagai Alat Pengelolaan Penelitian Dosen," *Lontar Komput. J. Ilm. Teknol. Inf.*, vol. 7, no. 1, p. 51, 2016.
- [9] S. Supriyono, "Software Testing with the approach of Blackbox Testing on the Academic Information System," *Int. J. Inf. Syst. Technol.*, vol. 3, no. 2, pp. 227–233, 2020.
- [10] R. Wahyudi, E. Utami, and M. R. Arief, "Sistem Pakar E-Tourism Pada Dinas Pariwisata D . I . Y Menggunakan," *J. Ilm. DASI*, vol. 17, no. 2, pp. 67–75, 2016.
- [11] A. Krismadi, A. F. Lestari, A. Pitriyah, I. W. P. A. Mardangga, M. Astuti, and A. Saifudin, "Pengujian Black Box berbasis Equivalence Partitions pada Aplikasi Seleksi Promosi Kenaikan Jabatan," *J. Teknol. Sist. Inf. dan Apl.*, vol. 2, no. 4, p. 155, 2019.
- [12] Anshu Ranjan, "What is TestProject? How to Develop Automation Tests Using TestProject?," https://www.toolsqa.com/testproject/what-is-testproject/ (diakses tanggal 1 Juli 2021).